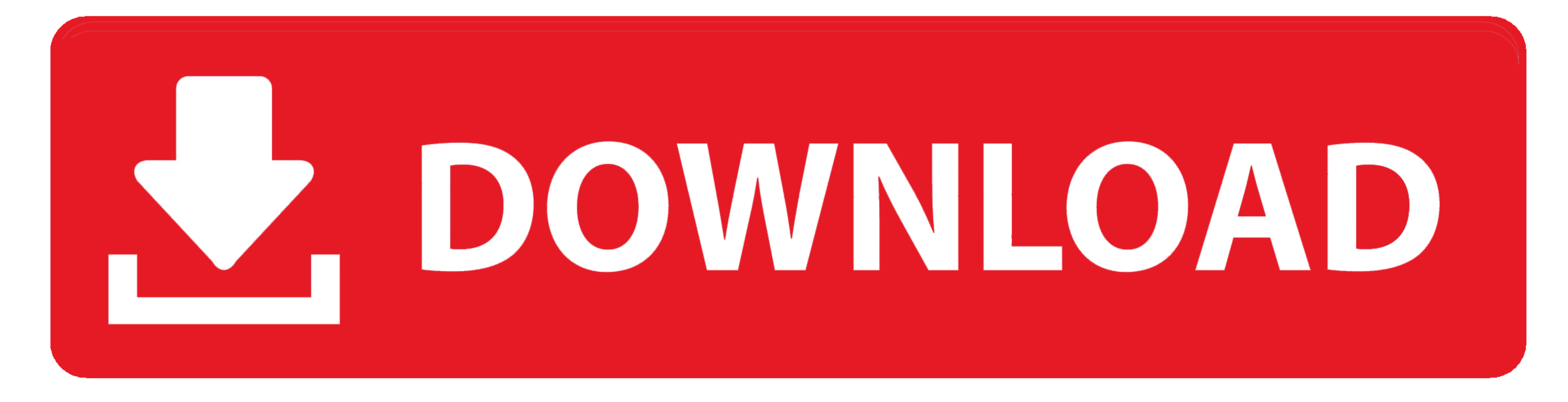

[Code Blocks Download Mac Os X](https://tlniurl.com/1vi2c8)

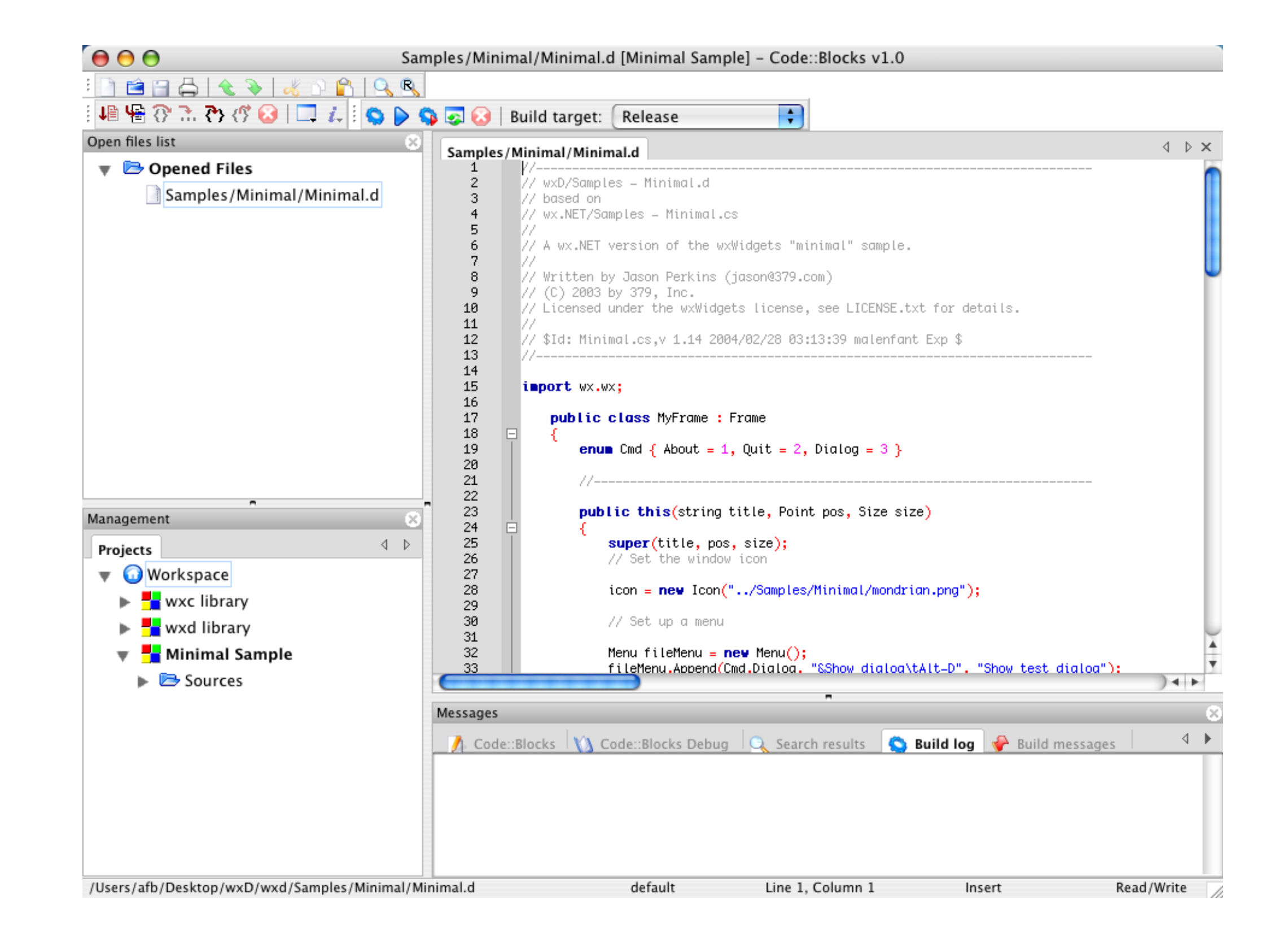

## [Code Blocks Download Mac Os X](https://tlniurl.com/1vi2c8)

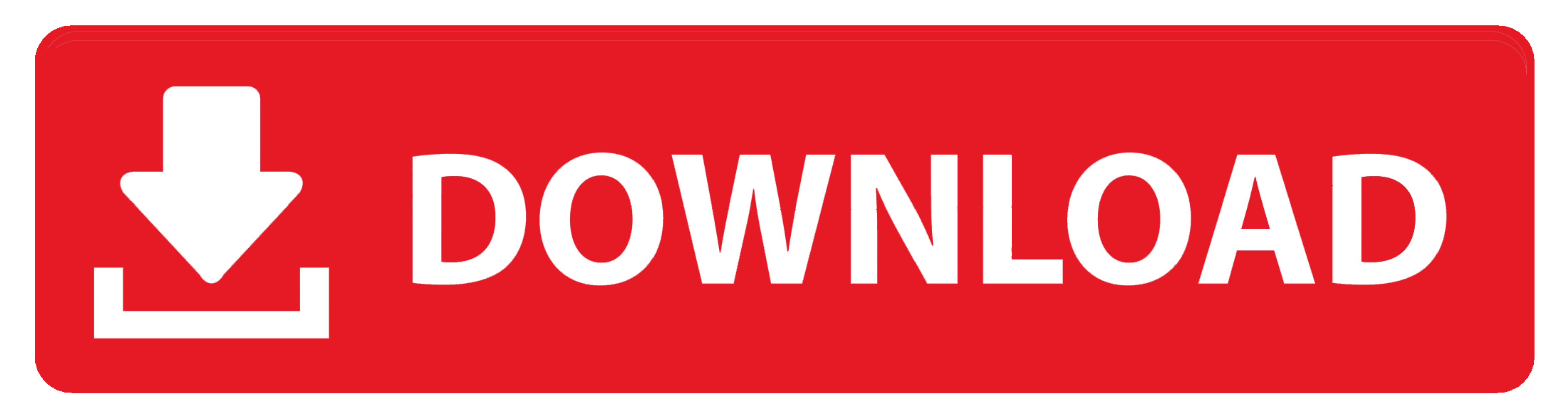

\$19 95 DOWNLOAD; Fast Start It's a simple template and reusable code block manager for Mac OS X.. When you install Mac apps, plug-ins, and installer packages from outside the App Store, macOS checks the Developer ID signat

By default, macOS Catalina also requires software to be notarized, so you can be confident that the software you run on your Mac doesn't contain known malware.. Before opening downloaded software for the first time, macOS php?title=Installing\_the\_latest\_official\_version\_of\_Code::Blocks\_on\_Mac\_OS\_X&oldid=6790' The safest place to get apps for your Mac is the App Store.

## **code blocks**

code blocks, code blocks download, code blocks download for windows 10, code blocks dark theme, code blocks online, code blocks for windows 10, code blocks online compiler, code blocks discord, code blocks for android, cod

The 'keybinder' plugin is not working in the 10 05 release Please disable it, or remove CodeBlocks.. Mount the disk image, it's a standard Apple Disk Image (dmg) Copy the application to where you want it (e.

Download the Code::Blocks 10 05 image If you know you don't have Xcode installed, download the Developer Tools DVD from Apple.. app/Contents/Resources/share/codeblocks/libkeybinder so Retrieved from 'http://wiki.. g /Devel visual studio code instead of code blocks, or a online C/C like tutorials point IDE or Code chef. e10c415e6f

## **code blocks c**

Install stepsGreat but not compatible with the latest version of MacOS X i would recommend this IDE fo windows and linux and only macOS from 10.. If there's ever a problem with an app, Apple can quickly remove it from the ensure that it hasn't been tampered with or altered.. Running software that hasn't been signed and notarized may expose your computer and personal information to malware that can harm your Mac or compromise your privacy.

## **code blocks google docs**